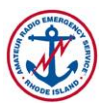

Net control operators are in control of the net. If people go too fast, slow the pace down. Use pauses when you want to slow things down. If people rush through, or step on each other, log whatever call sign you can hear, and continue calling for check ins. There is no need to explain at length anything you do, unless it is for educational purposes.

Open NetLogger and create a Net Called **RI ARES HF Net**, and enter W1RIA as the NCS, and your own call as the Operator, a password will be provided by the net manager, then create the net. Place W1RIA on line 1 of the list and you can also use the NetLogger AIM feature for posting info such as exact frequency to be used. You can edit any fields on line 1 as appropriate to your QTH etc.

### **IMPORTANT NOTE ON RELAY STATION USE:**

Net control can and should request specific stations to act as relays during the net. Please do not simply ask if anyone can relay to you. For many reasons it is much better to request a relay from a specific station. Best Practice is to find a strong signal in a desired geo location as described below and ask them to echo your call. For example, if you are in Providence or Coventry, and have a good signal from an operator in Newport, request that station to perform relay functions on request from you. They will likely have better coverage South to Westerly and South County.

Select a station to act as a relay, and to ask them to echo your call. Thus, you would then call for checkins to the net and when you are finished, ask the relay station to echo your call. The relay should then repeat the call for checkins, record responses, and then relay those responses to net control. Following conformation of the list of checkins, the relay then returns control to the net control station.

Several relay stations would not be unusual. Spread them out geographically, and remember or record who they are and the stations they reported, so you can return to them to contact those stations later.

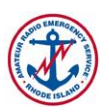

## **Pre-net**

(Listen first, adjust within  $+/-$  5 KHz if necessary, and then check for any emergency traffic about 1 or 2 minutes prior to calling the net)

**This is** (your call sign) **checking for any emergency or priority traffic on this frequency. There is an upcoming net. If you have emergency traffic please come now, Over.**

(if nothing heard) **Nothing heard, Out.**

## **Preamble**

**Calling the Rhode Island ARES HF Net for tonight,** (day, date). **This is** (your call sign), **my name is** (first name), **operating as W1RIA. I am located in** (your location) **and I will be net control station for this evening's net, Out.** (unkey)

**This is a directed net and will always break for any incoming emergency traffic. Any amateur radio operator is welcome to check in. Out.** (unkey)

**This net is held on every 4th Tuesday of the month on 3.980 MHz +/- 5 KHz starting at 7:30 pm 1930 hrs. local time.** 

**Please note that this net uses Relay Stations to assist in the functioning of the net. If you cannot hear the net control station, or the net control operator cannot hear you, please await a relay to check in. A relay will get to you. If you are asked to relay, please perform the requested task and return control back to Net Control.** 

**Check-ins will be taken by County. When checking in, please say "This is", then un-key your mic [un-key to illustrate and wait a few seconds] to check for doubling with another station. Please check in with your call sign given phonetically, your name, and your location. Out.** (unkey)

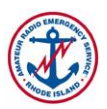

### **This is W1RIA, Net control for this Net: RI stations from (County) please call with your callsign, name and location now, Over.**

(Counties: Washington, Newport, Bristol, Kent, Providence)

(Listen for check-ins and log call signs, locations names in NetLogger)

(When there is a pause, read aloud the call signs you have heard)

(List of Calls) **Roger, Out.**

**This is W1RIA, Net control for this RI ARES HF Net, additional Stations from (County) for the net please call now, Over.**

(Listen for check-ins and log call signs, locations names in NetLogger)

(When there is a pause, read aloud the call signs you have heard)

(List of Calls) **Roger, Out.**

(If nothing heard) **Nothing Heard, Out.**

**This is W1RIA requesting relays** (now ask appropriate stations to act as a relay for stations not checked in and repeat those stations to net control)

**This is W1RIA, copy** (repeat and log relayed stations) **Roger, Out**. (or) **Nothing Heard, Out.**

## **Procedural Scripts (Choose as Appropriate)**

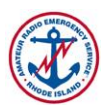

**This is W1RIA, Net control for this RI ARES HF Net, are there any announcements or news from any DECs, ECs or RACES Officers who are checked into the net, Over.**

(Listen for call signs, and call on those having an announcement)

(If there are any announcements, refer the net to those stations in series as below)

(1st Call Sign, name, title e.g. KB1MAO, Jim, DEC for Washington County) **say your announcement, Over.**

(After announcement acknowledge, and if you have questions or comments, make them)

(announcer call sign) **thanks. Roger, Out.**

(Repeat for next call signs with announcements.)

(2nd Call Sign, name, title e.g. KB1MAO, Jim, DEC for Washington County) **say your announcement, Over.**

(After announcement acknowledge, and if you have questions or comments, make them)

(announcer call sign) **thanks, roger, Out.**

**This is W1RIA, Net control for this RI ARES HF Net, additional stations for the net please call now, Over.**

(Listen for check-ins and log call signs, locations names in NetLogger)

(When there is a pause, read aloud the call signs you have heard)

(List of Calls) **Roger, Out.**

(If nothing heard) **Nothing Heard, Out.**

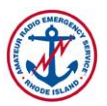

### **(If there is no exercise for the net tonight, use procedure 1), if there is an exercise, see procedure 2)**

#### **Procedure 1**

**This is W1RIA, Net control for the RI ARES HF Net, we will now take comments from each station,** 

(1st station checked in call sign) **any comments for the net, Over.**

(When you have taken comments from all stations, ask for additional checkins for the net)

**That is the bottom of the roster, Out.** 

**This is W1RIA, Net control for the RI ARES HF Net, are there any additional checkins for this evenings net, please call with your callsign, name and location now, Over.**

(Listen for check-ins and log call signs, locations names in NetLogger)

(When there is a pause, read out the call signs you have heard)

(List of Calls) **Roger, Out.**

(Go through these stations for comments)

(If nothing heard) **Nothing Heard, Out.**

#### **Procedure 2**

**(drills and announcements procedures will be provided separately) (Describe drill or announce knowledge question)**

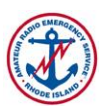

# **Final Call**

(check for late checkins or additional comments)

**This is W1RIA, Net control for the RI ARES HF Net tonight, any additional stations, comments or business for the net before we close, Over.**

(If additional stations, log them in and ask for comments, and if comments ask for those)

(List of Calls) **Roger, Out.**

(Go through these stations for comments as below)

(station call sign) **say your comments, Over.**

(after comment, acknowledge)

(station call sign) **this is W1RIA, thanks.** (your comments)**, Out.**

(If nothing heard) **Nothing Heard, Out.**

## **Closing the net**

**We would like to thank all participants for joining this net, and thanks to all who stood by while the net was in session. The next RI ARES HF Net will be held at**  7:30 pm, 1930 hrs. on (Date of Next Net – 4<sup>th</sup> Tuesday). We look forward to our **next net. This net is closed at** (time) **and this frequency is returned to normal amateur use. This is** (your call sign) **for W1RIA, goodnight. Out**.